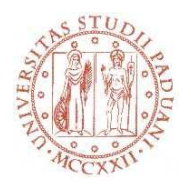

Università degli Studi di Padova Polo di Lettere

## **Cosa fare per…**

Laboratori sulle risorse digitali: Utilizzo, strategie di ricerca e servizi connessi

## **Calendario Primavera 2017 Edizioni di Aprile e Maggio**

Tutti i laboratori si tengono presso l'aula informatica AIS 3, Palazzo Capitanio, Piazza Capitaniato 3

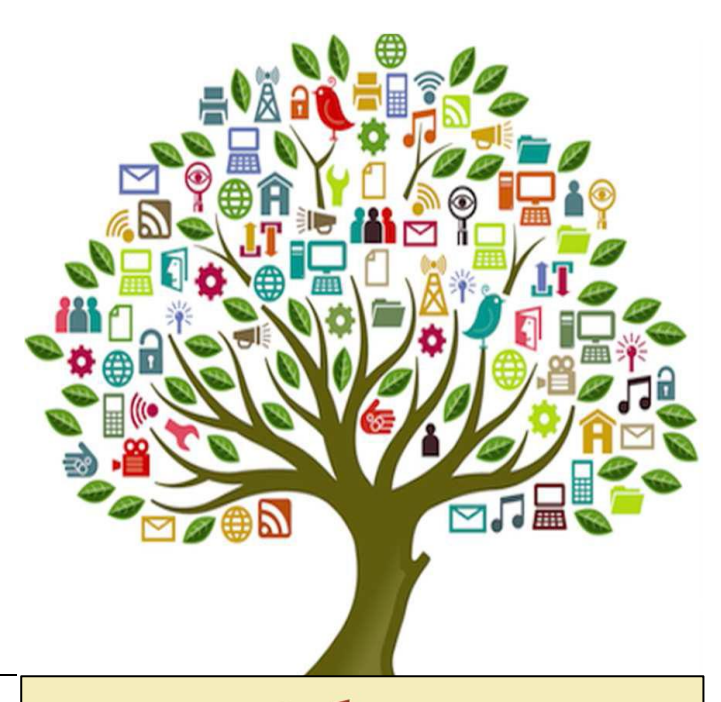

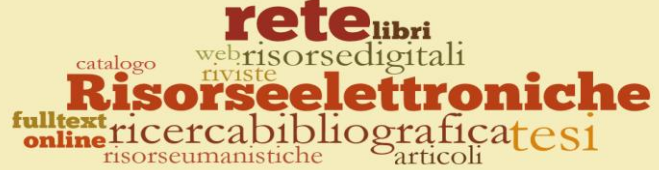

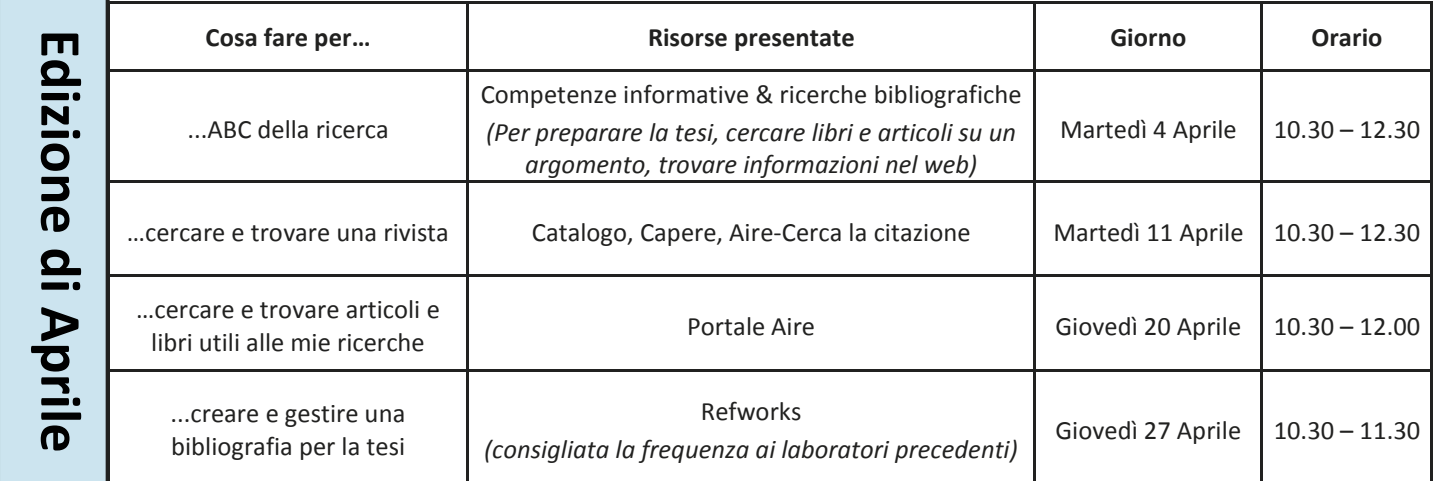

**Oppure**

Il calendario dei laboratori di primavera si sdoppia: due edizioni **degli stessi laboratori** per ampliare la rosa di date!

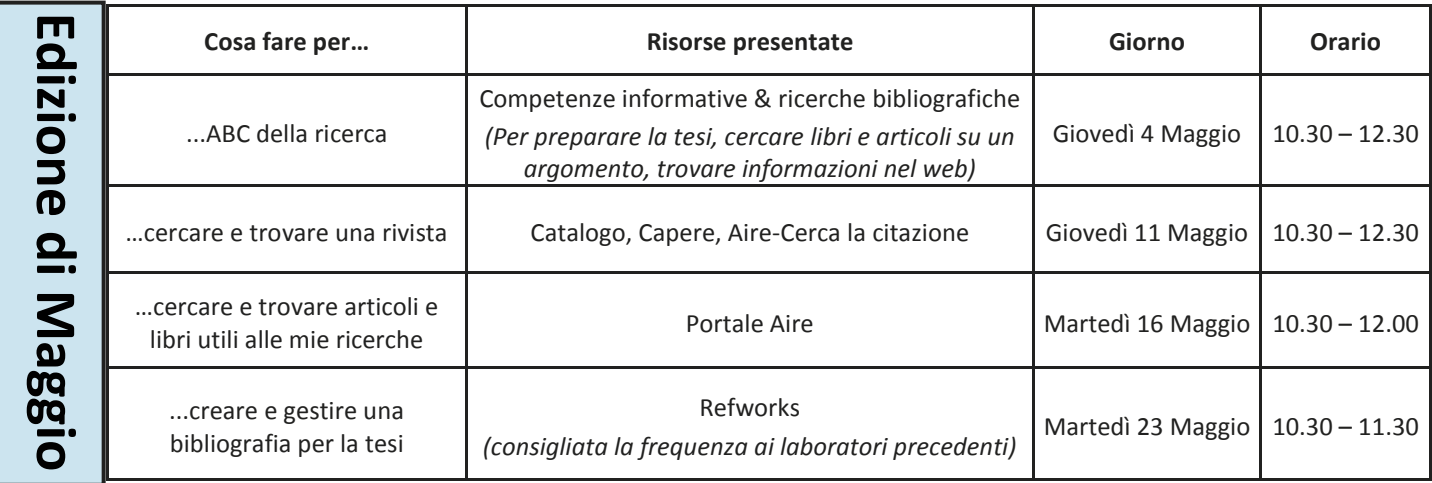

Gli interessati possono scegliere di partecipare a tutti gli incontri o soltanto ad alcuni, il numero dei posti è limitato ed è sempre prevista l'esercitazione pratica sull'uso delle risorse presentate.